## Community Response to Inter-network Abuse

NANOG 37 June 2006, San Jose, CA Rick Wesson Support Intelligence rick@SupportIntelligence.org

#### Problem Statement

- Identifying abuse on your network is hard
- **•** Frequently involves another network
- **Most customers are unaware they are** compromised, and the number is huge
- Once identified, how to communicate abuse across separately managed networks is unclear

# Identifying Abuse

#### **• Realtime DNS Black Lists**

#### **•** IP Based

- SpamHaus, SORBS, WPBL, etc
- RHS (name) based
	- URIBL, SURBL, etc

# Identifying Abuse (cont)

 $\bullet$  Spam Traps

- **Proxy Lists, Proxy Hunters**
- $\bullet$  Honey pots (http,socks $\{4,5\}$ )
- DNS (fast flux/hopping glue)

## Spam Traps

- •Uses special MX server for 10K domains
- Implements EVIL-SMTP
- Filters mail, dynamic feedback, automated RBL promotion
- 1.5M messages/day (< 2msg per ip)

#### Bots and Proxies

- Web search for "open proxy"
- Proxy hunters now pay for proxy lists
- **Proxy forums and lists, irc channles**
- Proxies (open or closed) used in click fraud
- $\bullet$  Botnets used as computing platform

## Honey Pots

- Hosting Services to mine their abuse
- **DNS Hosting (dynDNS)**
- **Domain Registration (Registrar)**
- Proxy Pots (building open proxies)

# Mining the DNS

- Hosting dns RBLs Mirrors
- **Hosting DNS**
- Fast Flux and Hopping Glue (fast moving NS glue)

#### Review of last work

- Simple email Reporting on ASNs
- Basic aggregation of 6 RBLs
- Hard to get timely data out of the system
- **Difficult to measure effectiveness**

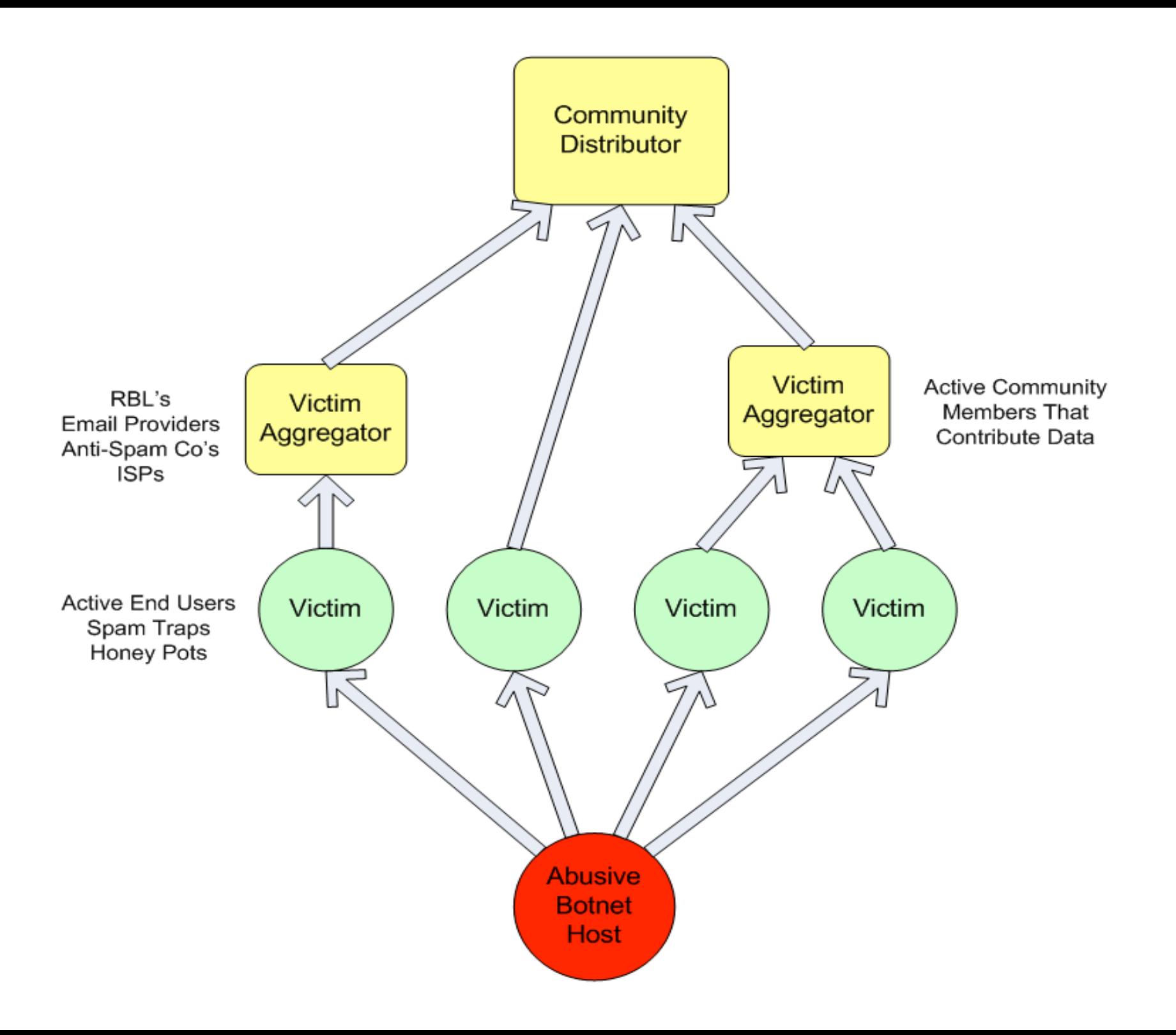

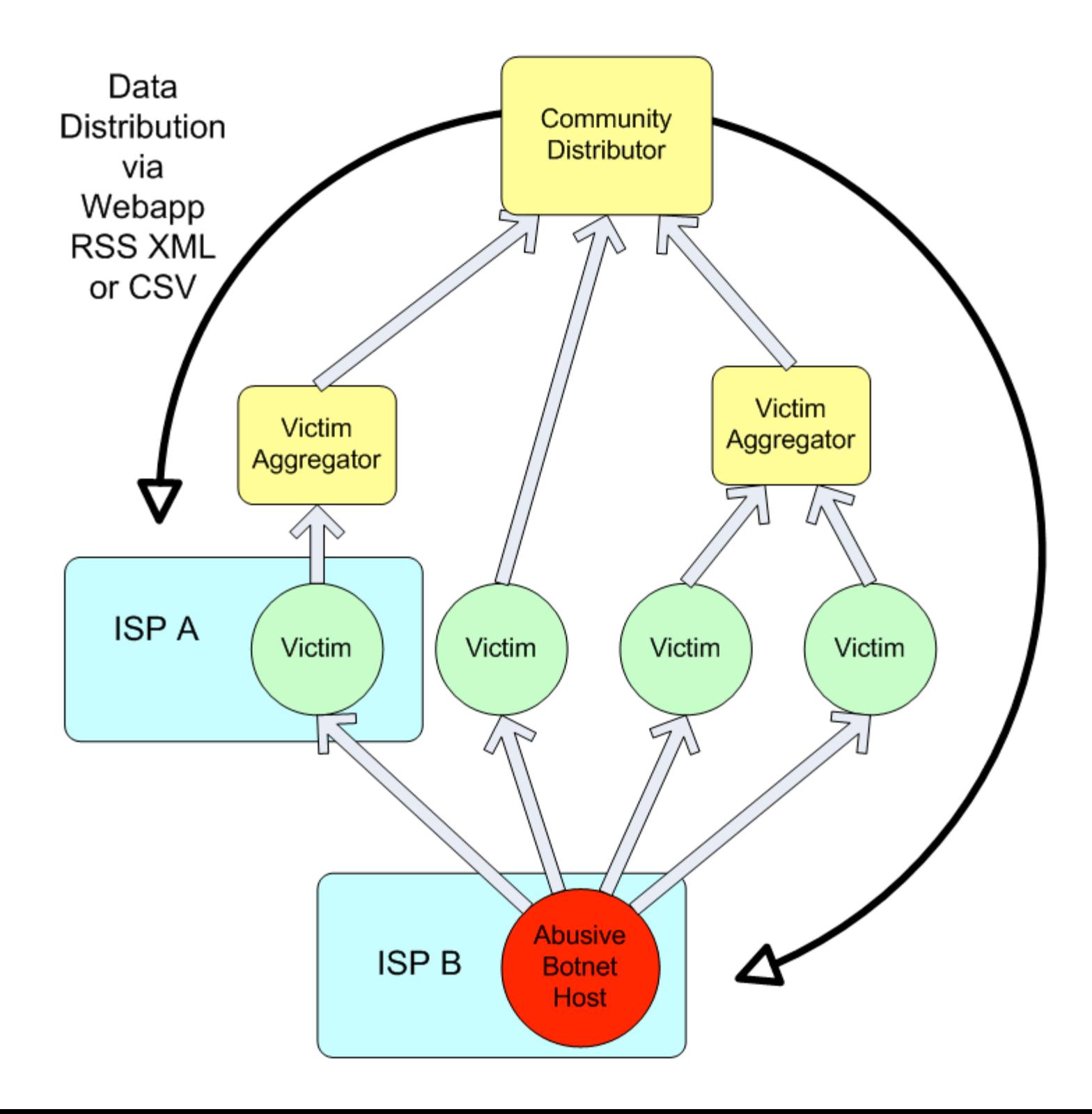

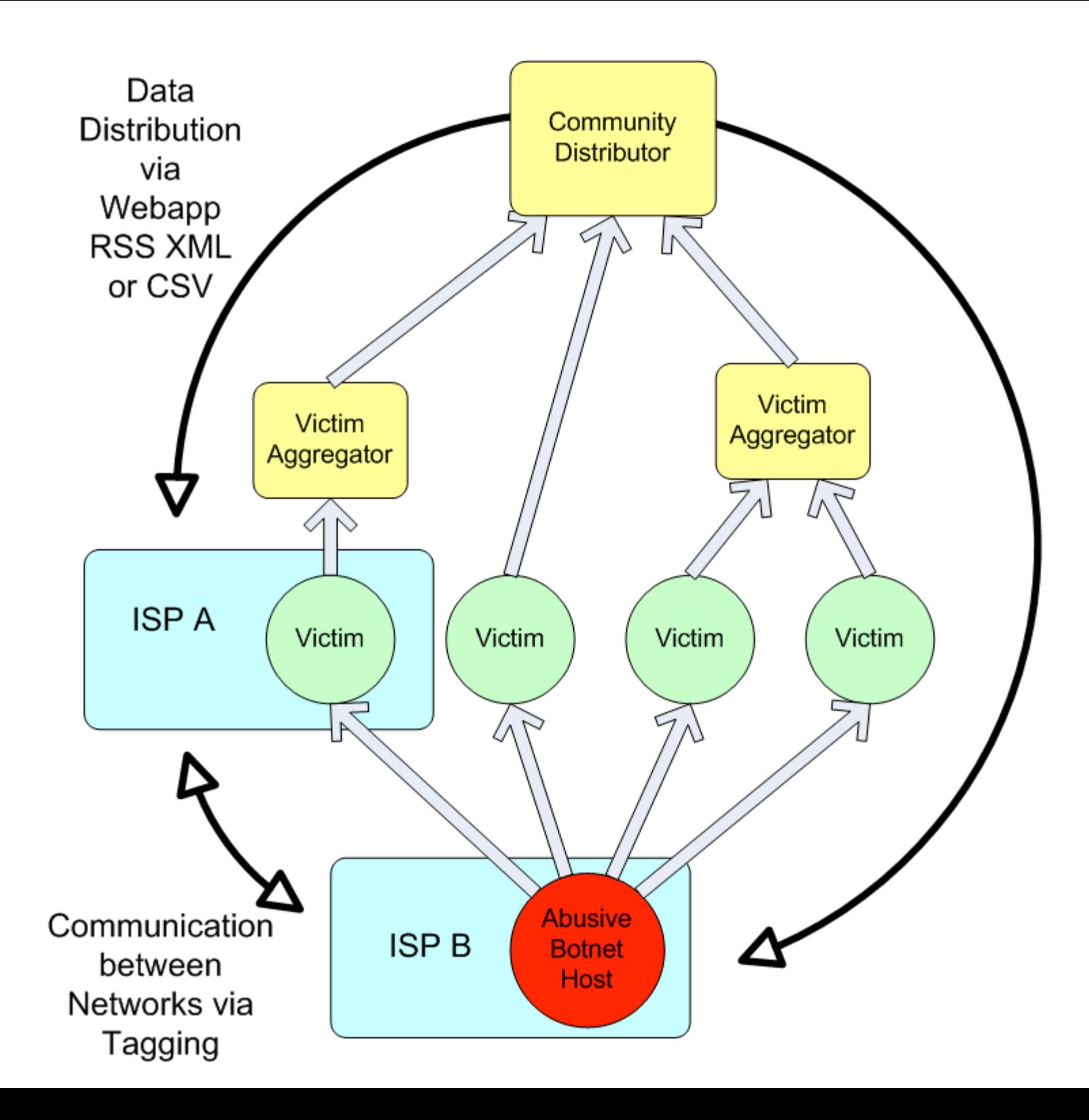

## Visualizing the problem

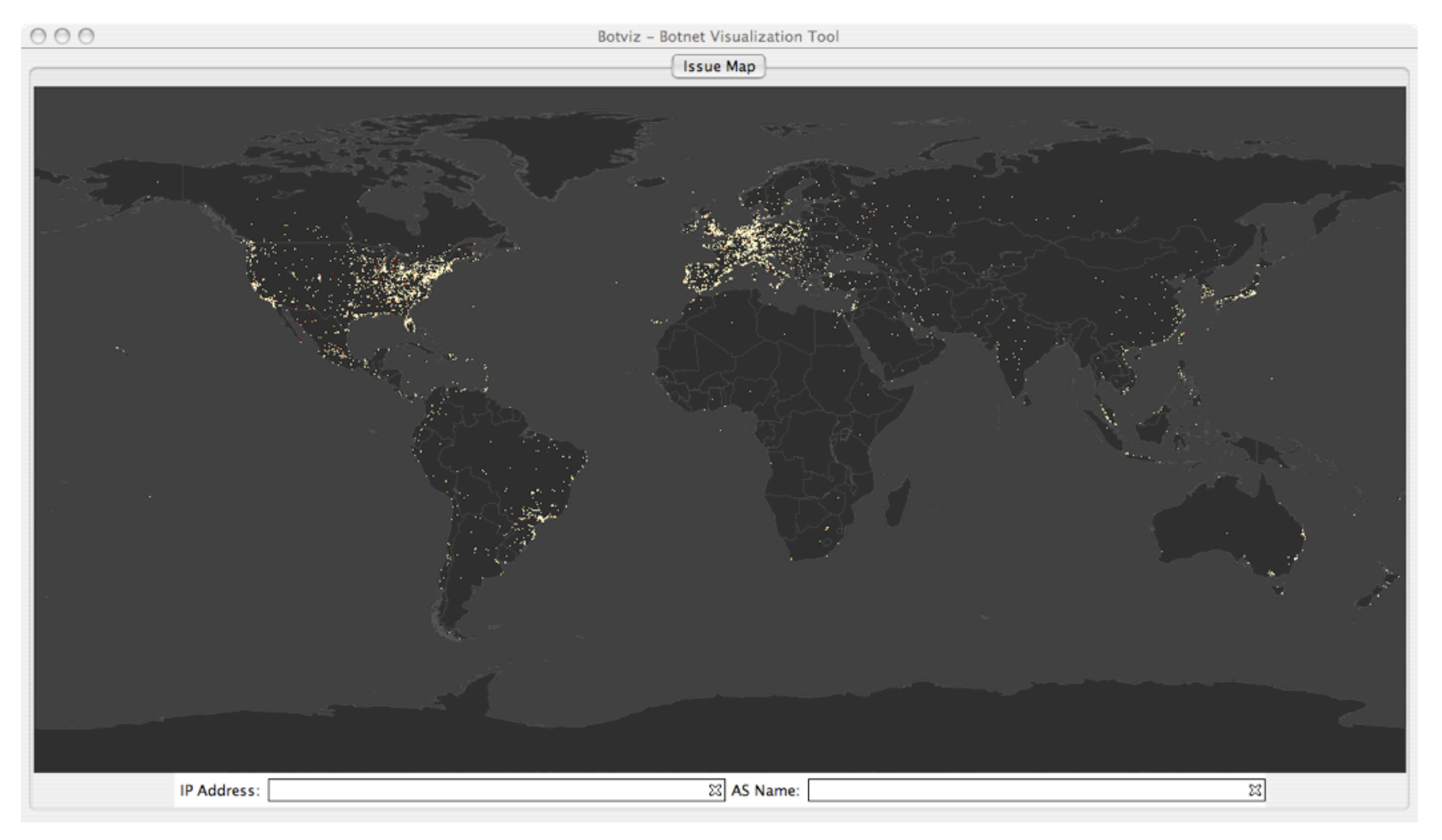

#### 5pm to 6pm PST Feb 8th 2006

#### Event Clusters

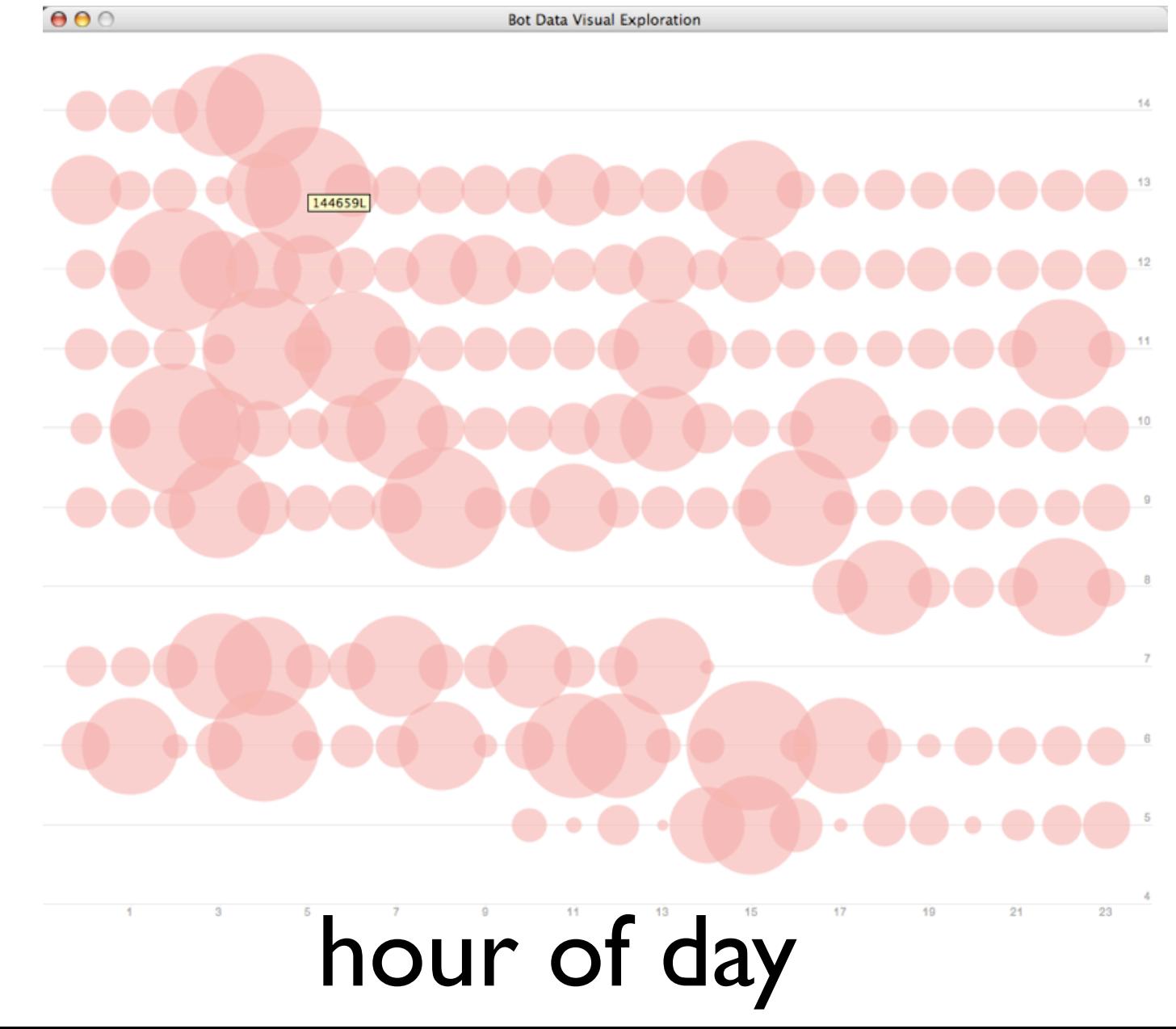

Day of Month

## Daily Stats

- •New Issues per day 1.2M unique
- Spamvertisements 6K unique URIs
- •Phish and Malware 50-100 Domains
- 50-75 Active Hoping Glue Name Servers

#### REACTb Tool

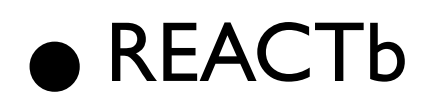

- Response
- **Environment for**
- •Accountability, Cooperation,Trust
- and Beer

## How to Use REACT

- Web based tool for the introspection of BGP announcements and abuse
- $\bullet$  Many way to copy data out using CSV, XML, or RSS
- Authenticated logins with sub delegated accounts

# Signup Process

- see http://Support-Intelligence.com/
- register, list at least one ASN
- $\bullet$  We verify POC is in-fact the correct POC for the resource using whois information, telephone (inoc-dba) or the postal mail
- **Your account is then authorized or denied**

#### Demo Screenshot

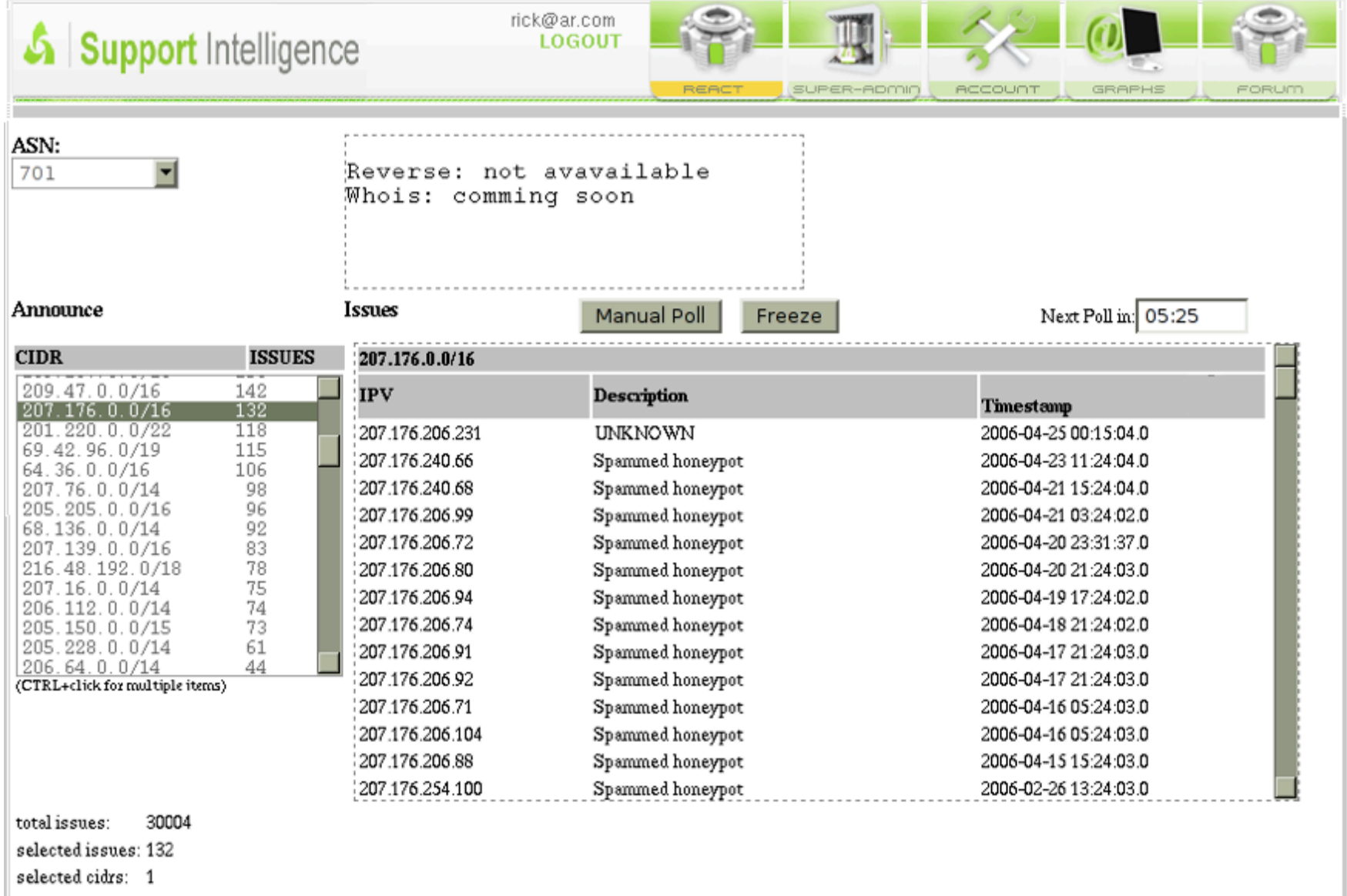

#### Available Data Feeds

- XML formatted streams
- Jabber (XMPP) clients
- eMail Alerts

## Submitting Data

- Simple XML or Text Formats
- Rsync or scp pickup
- **HTTP REST API**

### Feature Roadmap

- RSS everywhere
- Trend and History Reporting
- Graphs and Visuals
- Public and Private Tagging
- $\bullet$  Time and Relevance navigation
- geo IP Maps
- •more dns/domain views

## Next Steps

- **continue to seek vet and incorporate new** data sources.
- **•** seek and obtain additional funding sources (no vc please, its a lifestyle company)
- acquire feedback and improve tools

# Special Thanks to the Following

- SpamHaus, URIBL, SURBL (RBL mirrors)
- Paul Vixie and Bill Woodcock (BGP feeds)
- David Ulevitch, Freedom Networks (hardware donation)
- Aaron Hoover UC Berkeley (GeoIP Issue Mapping Tool)
- Registrars, gTLD Registries (DNS meta data)

#### Thanks

#### see http://Support-Intelligence.com

rick@Support-Intelligence.com adam@Support-Intelligence.com